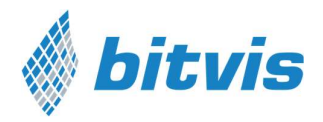

VVC

# VVC Implementation Guide

This guide is meant for users that want to make their own VVC. Users that only write test cases that are using the VVCs do NOT need to read this guide.

Making test cases using available VVCs is very easy. Implementing new VVCs is slightly more complex, but fast, safe and efficient once you understand the VVC mechanisms.

# Understanding and Modifying a VVC

This guide goes through all relevant files needed to make a complete VVC. The intention is to allow a VVC implementer to go through file by file and understand and modify as needed. All code objects and functionality given in the VVC and UVVM files are considered mandatory unless otherwise noted.

# To implement your own VVC

## Prerequisites:

- 1. Go through 'The critically missing VHDL TB feature.ppsx' for a presentation on cycle related corner cases and the need for a far more structured verification approach.
- 2. Read the 'VVC Framework manual.pdf' to understand the basic concepts, the communication and handshake between the central sequencer and the VVCs.
- 3. If your VVC is going to access a DUT interface, you need to have a BFM (Bus Functional Model) for that interface independent of whether you are going to make a VVC.

## Implementing your new VVC:

- 1. Use the script *vvc* generator located in the uvvm vvc framework/script/vvc generator/ to generate a new VVC. Notice that the name length is limited by C\_LOG\_SCOPE\_WIDTH (default =20) in uvvm\_util/src/adaptations\_pkg.
- 2. Then see comments in the code for where to make required changes.
- 3. If the new VVC uses multiple channels other than TX and RX, modify the t\_channel type under UVVM-Util adaptations\_pkg.
- 4. See this guide for an explanation to all the various sections you need to evaluate or modify file by file.

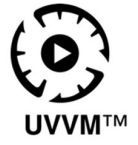

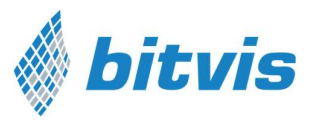

# 1 Dependent and independent source

One of the key concepts of the UVVM VVC Framework is the compilation strategy, and how some packages in the UVVM VVC Framework directory are compiled into each of the individual VVC libraries. To avoid confusion about this for future VVC designers, the VVC dependent and VVC independent sources have been marked and split into two source directories. The target dependent source, also known as packages that are compiled into each of the individual VVCs, are placed in the src\_target\_dependent/ folder. These files are also prefixed with "td\_\*" for "target dependent".

The target independent files are compiled into the uvvm\_vvc\_framework library. These files are placed in the src/ folder and prefixed with "ti\_\*" for "target independent".

For examples of how the compile order should be handled, please see the example VIPs' QuickRef and Modelsim compile scripts.

## 2 <name>\_vvc.vhd

## 2.1 For single channel VVCs

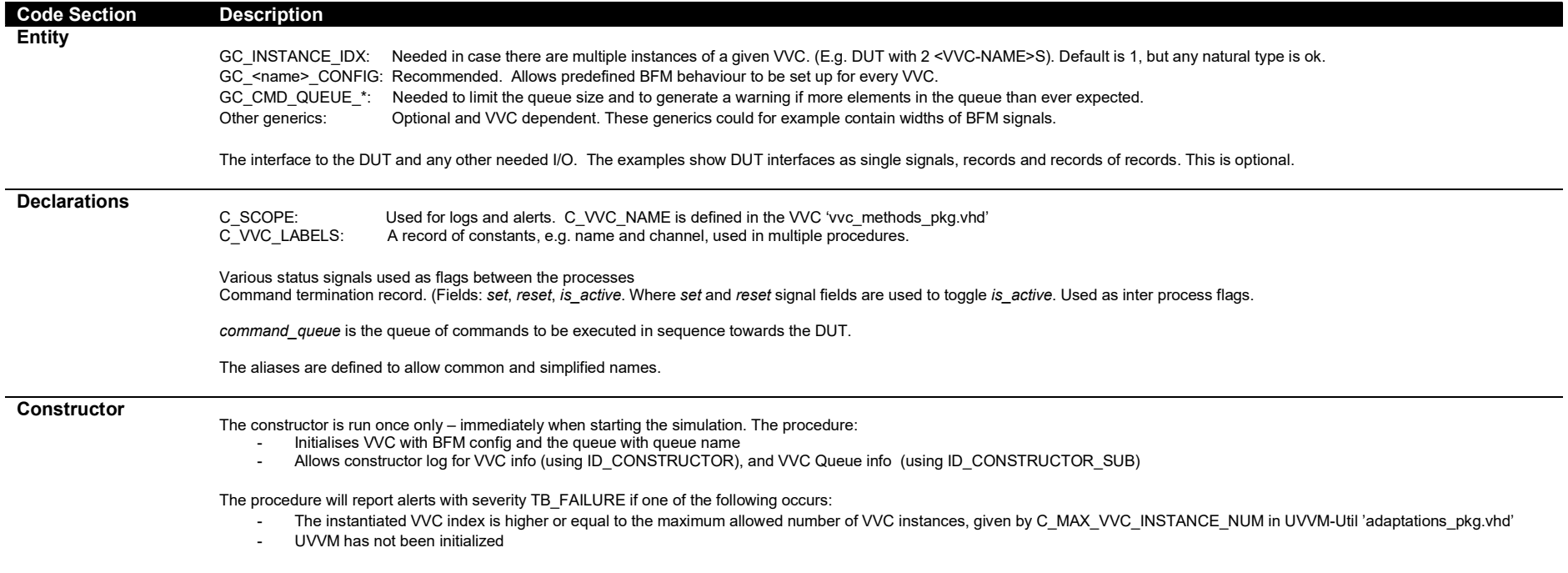

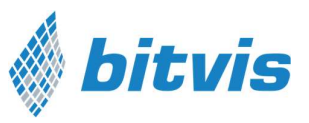

## Command

Interpreter Waits for commands from the central test sequencer distributed to this VVC, then puts the command on the queue for execution or immediately performs the required action – depending on account of the result of t command type. Afterwards, it acknowledges the command and waits for the next command from the sequencer.

#### Step 0

Initialize\_interpreter():

Initialises parameters to default passive/initial values (e.g. terminate current cmd.set := '0')

#### Step 1

await\_cmd\_from\_sequencer():

- Waits for a command from the central sequencer. Continues on matching VVC, instance index, name and channel
- Log at start using ID\_CMD\_INTERPRETER\_WAIT and at the end using ID\_CMD\_INTERPRETER.
- Will only accept exact matches of instance index and name, and either the correct address or "ALL\_CHANNELS"

Step 2a (Only if command type is QUEUED)

put command on queue():

Puts the received command on the VVC queue (for later retrieval by the Command Executor)

#### Step 2b (Only if command type is IMMEDIATE)

Execute the requested command/operation.

- For the VVC methods these procedures will correspond to the UVVM methods, but prepended with "interpreter ", e.g. "interpreter await completion". These UVVM methods are documented in the Common\_VVC\_methods.pdf document. Other commands are documented in their respective QuickRefs.
- format commmand idx(): (ti vvc framework support pkg) Converts the command index to string, enclosed by C\_CMD\_IDX\_PREFIX and C\_CMD\_IDX\_SUFFIX (found in UVVM-Util adaptations\_pkg).

#### Step 3

- acknowledge\_cmd():
	- Acknowledges the command from the sequencer by driving global vvc ack signal (to '1') for 1 delta cycle, then setting it back to 'Z'. This lets the central sequencer know that it can continue execution.

### Command

Executor Fetches commands from the command queue – if any. Then executes the command and fetches or waits for the next command in the command queue

#### Step 0

initialize\_executor():

Initialises parameters to default passive/initial values (e.g. terminate current cmd.reset := '0')

#### Step 1

fetch\_command\_and\_prepare\_executor():

- Fetches a command from the queue (waits until available if needed).
- Sets relevant flag parameters.
- Log command using ID\_CMD\_EXECUTOR (or Log using ID\_CMD\_EXECUTOR\_WAIT if queue is empty)

Set transaction information for wave-view.

transaction info for waveview (from vvc methods pkg.vhd) is a shared variable intended for use in a wave-view – to yield a better overview of transaction info. Setting this information is optional. The pad string and to string procedures are documented in the UVVM-Util QuickRef.

Insert inter BFM delay if requested.

- insert inter bfm\_delay\_if\_requested(): Inserts either start-to-start or finish-to-start delay between BFM accesses if this is set in the inter\_bfm\_delay parameter in 'vvc\_config'. Logs information using ID\_CMD\_EXECUTOR.
- If the command currently being processed by the executor is a BFM access, a timestamp will be stored in  $v$  timestamp start of current bfm access.

Step 2

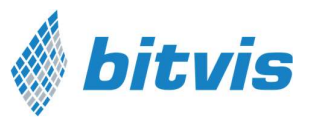

Executes a command depending on the requested command/operation.

- terminate current cmd is only checked inside operations that require multiple BFM accesses like for instance a POLL\_UNTIL command.
- store result() is executed for any BFM, where it makes sense for you to store the result of a BFM access. In our example for SBI we think it only makes sense for 'READ'.
- Logging as defined by your BFM.
- Transaction info can be stored in the transaction\_info\_for\_waveview struct for each command type, but this is optional.
- Update the BFM access timestamps if this was a BFM access.
	- v\_timestamp\_of\_last\_bfm\_access is set to now
	- $v$ -timestamp\_start\_of\_last\_bfm\_access\_is set to v\_timestamp\_start\_of\_current\_bfm\_access
- The terminate current cmd flag is reset if it has been active.

Update the last\_cmd\_idx\_executed variable with the current command index, v\_cmd.cmd\_idx.

Command Terminator The command terminator concurrent procedure sets the *is\_active* flag based on the set and reset flags.

## 2.2 Additional for multi-channel VVCs

Please note that we strongly recommend implementing the VVCs such that each leaf VVC handles one independent DUT communication thread (here: 'Channel'). No more; no less. This allows a single command queue and a single executor handling DUT communication. (Additional processes to handle other characteristics is fine. E.g., a parallel bit-rate check thread.)

Note that SBI\_VVC must handle both read and write accesses, but never simultaneously and always in the given order.

Multi-channel VVCs may be implemented in many different ways – depending on your preferences and priorities. Some examples:

1. As unique VVC implementation

Unique VVCs may be used in order to omit the channel input, e.g. UART RX VVC and UART TX VVC. UART TX VVC would only contain TX specific BFM procedures, while UART RX VVC would only contain RX specific BFM procedures. With this approach the test bench sequencer calls would look like e.g. (assuming both VVCs in this pair are set to instance index 1):

- a. uart transmit(UART TX VVCT,1,...)
- b. uart receive(UART RX VVCT,1,...)

### 2. As shared VVC implementation with usage restricted by user, and multiple VVC instances

A combined VVC with different VVC instances for different channels e.g. RX and TX. The TX instance could e.g. be instance 1, and the RX instance could be e.g. instance 2. Using this UART VVC with this implementation would look like:

- a. uart\_transmit(UART\_VVCT,1,…)
- b. uart\_receive(UART\_VVCT,2,…)
- 3. As shared VVC implementation with GC\_CHANNEL generic input

A combined VVC with the same combined VVC implementation, but separate instances for different channels e.g. RX and TX (both functionalities inside the same leaf VVC). The downside of this implementation is that it would be possible to call TX BFM procedures when calling the RX VVC channel. Using this UART VVC would look like:

- a. uart\_transmit(UART\_VVCT,TX,1,…)
- b. uart\_receive(UART\_VVCT,RX,1,…)
- 4. As unique VVC implementation with GC\_CHANNEL generic input

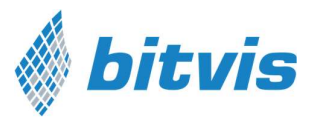

This approach uses unique VVC implementations for each channel, e.g. in uart\_rx\_vvc.vhd and uart\_tx\_vvc.vhd, but they both share the VVC target parameter, UART\_VVCT. They both use the GC\_CHANNEL generic input to specify their channel, i.e. TX or RX. This is similar to the method described in 3., but with restrictions that ensure that e.g. the UART TX VVC can't use the UART RX BFM procedures. The included bitvis vip uart example is implemented with this method. Using this UART VVC would look like:

- a. uart\_transmit(UART\_VVCT,TX,1,…)
- b. uart\_receive(UART\_VVCT,RX,1,...)

When using multiple leaf VVCs it is recommended to use a wrapper architecture to encapsulate the channels. This way, it is possible to instantiate a single VVC rather than each VVC channel individually. For more information about the wrapper architecture, see the uart\_vvc.vhd example in the bitvis\_vip\_uart/src/ directory.

# 3 vvc\_cmd\_pkg.vhd

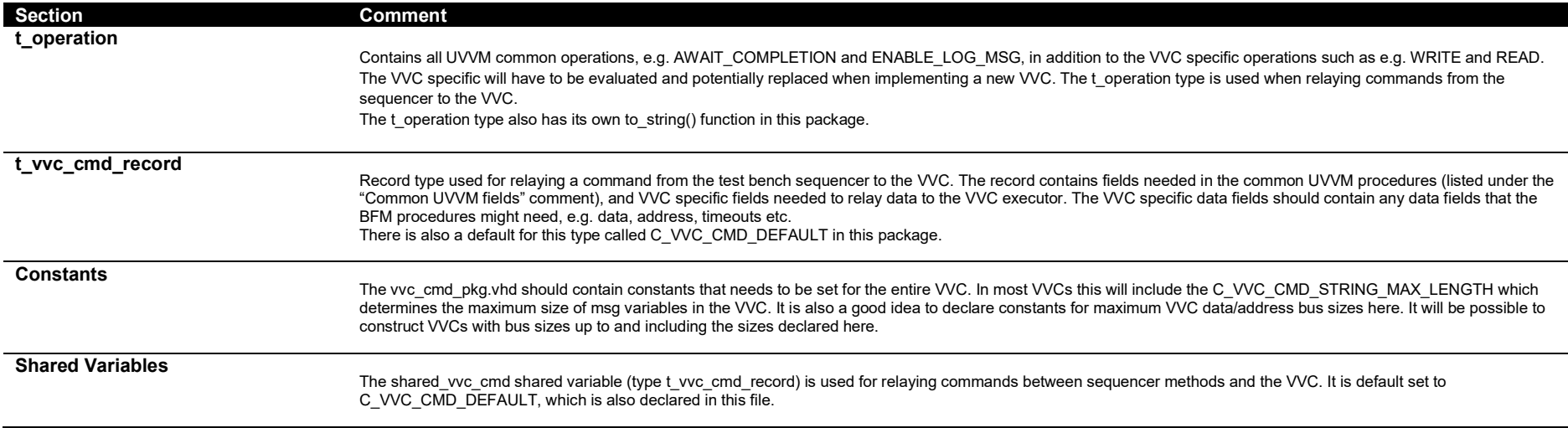

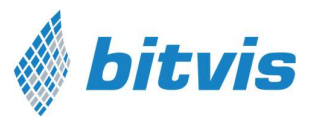

# 4 vvc\_methods\_pkg.vhd

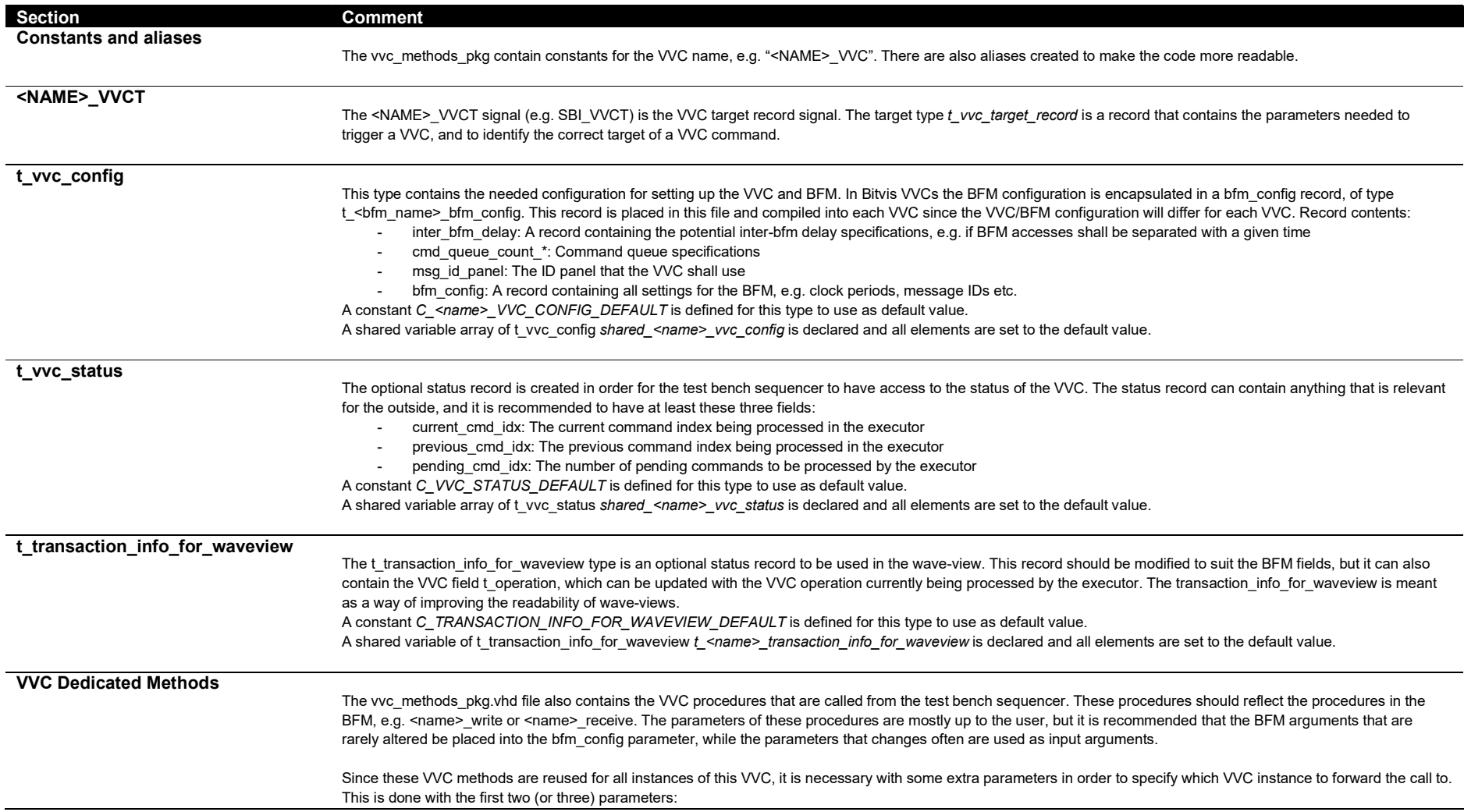

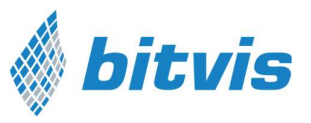

### - signal VVCT : inout t vvc target record;

- constant vvc instance idx : in integer;
- constant channel : in t\_channel; -- Only if the VVC is multi-channel.

The method bodies are quite similar for all VVC commands:

- 1. First, the shared\_vvc\_cmd record is set to its default value, resetting the data from any potential previous command.
- 2. The general VVC fields (e.g. name and instance index) are set using the UVVM method set general target and command fields()
- 3. The VVC specific fields are set in the shared vvc cmd shared variable. This means e.g. address and data fields.
- 4. The command is sent to all VVCs using the UVVM method send command to vvc(VVCT)

All VVC instances and channels of this type receive the command, but only the VVC with the correct instance index, channel and name will accept it and acknowledge it.

## 5 BFM prerequisites

There are no firm restrictions of how to implement the BFM in order for the VVC to function, but if the VVC generated with the vvc\_generator script is to work out of the box, it is necessary to have some components in the BFM:

- The BFM needs to be called <name> bfm\_pkg.vhd. If this is not the case, the package use clauses in each of the VVC files needs to be altered.
- The BFM needs to contain a bfm config record type with an associated default constant. The generated VVC file assumes that this bfm config type is called  $t$  <name> bfm config and the constant is called C <NAME> BFM CONFIG DEFAULT. In order to support the delay operation in the VVC executor the BFM config type will also need to have a parameter clock period. If this is not needed, the "INSERT DELAY" case in the generated VVC can be removed.

A BFM skeleton that contains the necessary structure is created by the *vvc\_generator* script, and can be used as a base for a BFM that includes the necessary structure for the VVC to work out of the box.

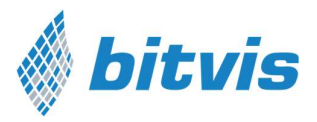

# 6 UVVM Framework Packages

## 6.1 td\_target\_support\_pkg.vhd

The UVVM VVC dedicated support package contains VVC support that is common for all VVCs, but needs to be compiled specifically into each of the VVC libraries.

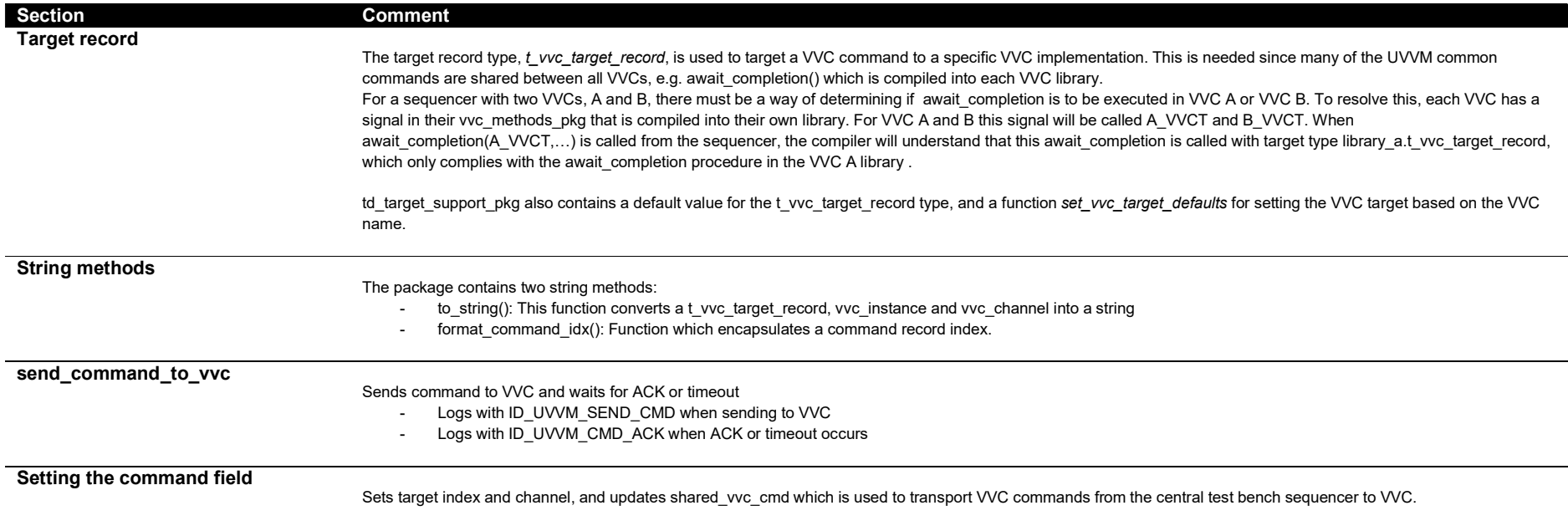

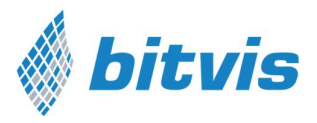

## 6.2 td\_vvc\_entity\_support\_pkg.vhd

The VVC support package contains procedures that are compiled into and used in the VVC. This includes initializers for the executor and interpreter, and the interpreter procedures called interpreter \*, e.g. interpreter await completion. For more information about the interpreter \* procedures, please see the Common VVC Methods under doc/. For more information about the other methods in this package, see the <name> vvc.vhd section in this document.

In addition to the procedures, the td\_vvc\_entity\_support\_pkg also contains types for VVC labels and executor results. The result array is also defined and its shared variable is instantiated in this package.

## 7 Additional Documentation

Additional documentation about UVVM and its features can be found under "uvvm\_vvc\_framework/doc/".

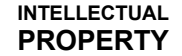

Disclaimer: This IP and any part thereof are provided "as is", without warranty of any kind, express or implied, including but not limited to the warranties of merchantability, fitness for a particular purpose and noninfri In no event shall the authors or copyright holders be liable for any claim, damages or other liability, whether in an action of contract, tort or otherwise, arising from, out of or in connection with this IP.